# **django-grpc-framework Documentation** *Release 0.3.0*

**itswcg**

**Feb 24, 2020**

## Contents

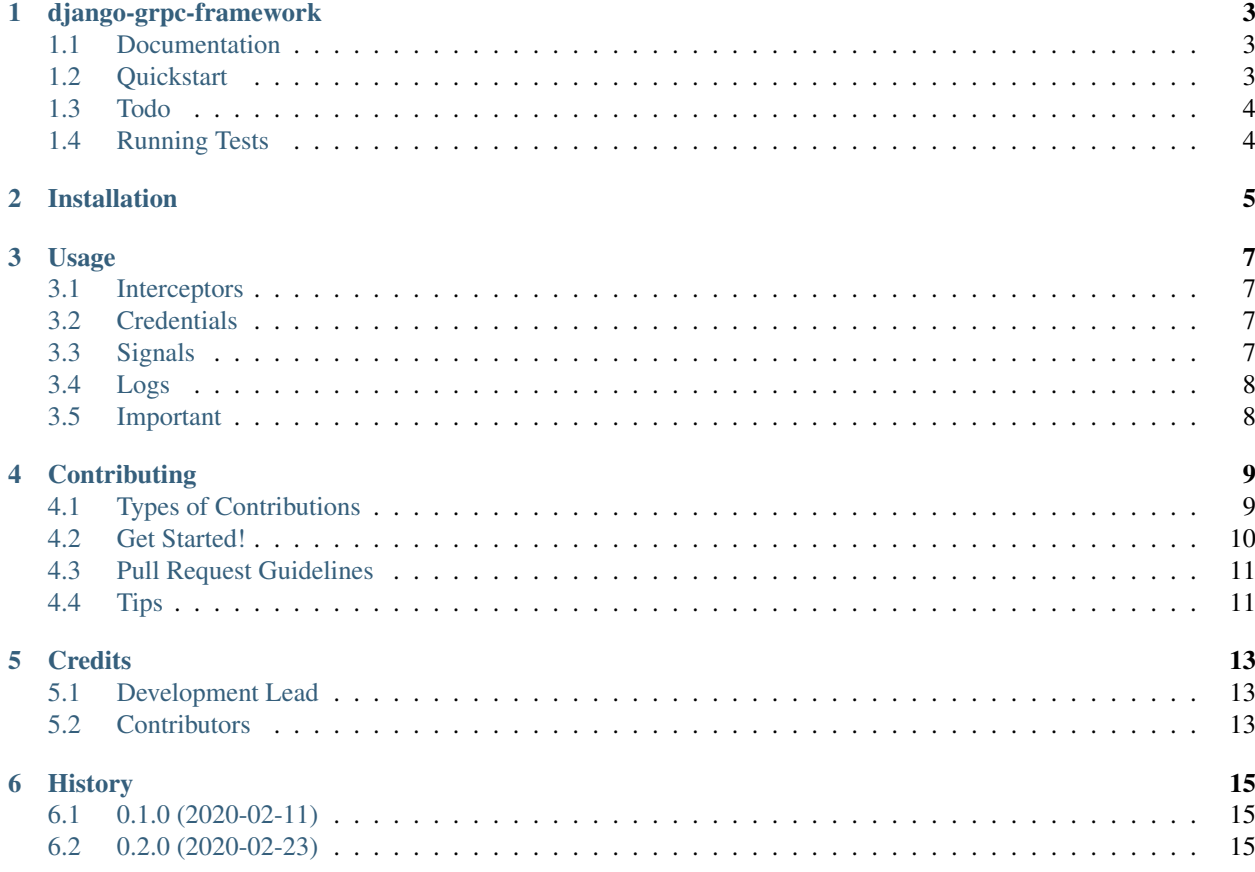

sphinx-quickstart on Tue Jul 9 22:26:36 2013. You can adapt this file completely to your liking, but it should at least contain the root *toctree* directive.

Contents:

# django-grpc-framework

<span id="page-6-0"></span>gRPC for Django inspired by djangorestframework.

#### <span id="page-6-1"></span>**1.1 Documentation**

The full documentation is at [https://django-grpc-framework.readthedocs.io.](https://django-grpc-framework.readthedocs.io)

### <span id="page-6-2"></span>**1.2 Quickstart**

Install django-grpc-framework:

pip install django-grpc-framework

Add it to your *INSTALLED\_APPS*:

```
INSTALLED_APPS = [
    ...
    'grpc_framework',
]
```
Create your grpc app:

python manage.py grpcstartapp <app\_name>

Define your proto in <app\_name>/<app\_name>.proto.

Add your app to GRPC\_APPS:

```
GRPC_APPS = [
    '<app_name>',
]
```
Generate protocol buffer compiler:

python manage.py grpcgenerate

Create your service in <app\_name>/service.py.

Start a grpc server with your apps:

python manage.py grpcrunserver

### <span id="page-7-0"></span>**1.3 Todo**

- support async
- more interceptors

### <span id="page-7-1"></span>**1.4 Running Tests**

Does the code actually work?

```
source <YOURVIRTUALENV>/bin/activate
(myenv) $ pip install tox
(myenv) $ tox
```
### Installation

#### <span id="page-8-0"></span>At the command line:

\$ easy\_install django-grpc-framework

#### Or, if you have virtualenvwrapper installed:

\$ mkvirtualenv django-grpc-framework \$ pip install django-grpc-framework

#### Usage

#### <span id="page-10-1"></span><span id="page-10-0"></span>**3.1 Interceptors**

Add interceptor to GRPC\_FRAMEWORK like this:

```
GRPC FRAMEWORK = \{'INTERCEPTORS': [
        ('grpc_framework.interceptors.log.LoggerInterceptor', {}),
    ]
}
```
Grpc\_framework provides log and header interceptor, you can define it yourself, then add it.

#### <span id="page-10-2"></span>**3.2 Credentials**

You can start a ssl server by command:

python manage.py runserver --certificate\_chain\_pairs=server.crt,server.key

#### <span id="page-10-3"></span>**3.3 Signals**

Grpc\_framework provides signals:

- grpc\_framework.signals.grpc\_server\_init
- grpc\_framework.signals.grpc\_server\_started
- grpc\_framework.signals.grpc\_server\_shutdown
- grpc\_framework.signals.grpc\_request\_started
- grpc\_framework.signals.grpc\_request\_exception

• grpc\_framework.signals.grpc\_request\_finished

#### <span id="page-11-0"></span>**3.4 Logs**

Grpc\_framework provides default log interceptor, you can set your own LOGGING:

```
[2020-02-24 07:29:06,271] /RouteGuide/RouteChat success 0
```
### <span id="page-11-1"></span>**3.5 Important**

You can't rename any files by executing this command:

```
python manage.py grpcstartapp <app_name>
```
### **Contributing**

<span id="page-12-0"></span>Contributions are welcome, and they are greatly appreciated! Every little bit helps, and credit will always be given. You can contribute in many ways:

#### <span id="page-12-1"></span>**4.1 Types of Contributions**

#### **4.1.1 Report Bugs**

Report bugs at [https://github.com/itswcg/django-grpc-framework/issues.](https://github.com/itswcg/django-grpc-framework/issues)

If you are reporting a bug, please include:

- Your operating system name and version.
- Any details about your local setup that might be helpful in troubleshooting.
- Detailed steps to reproduce the bug.

#### **4.1.2 Fix Bugs**

Look through the GitHub issues for bugs. Anything tagged with "bug" is open to whoever wants to implement it.

#### **4.1.3 Implement Features**

Look through the GitHub issues for features. Anything tagged with "feature" is open to whoever wants to implement it.

#### **4.1.4 Write Documentation**

django-grpc-framework could always use more documentation, whether as part of the official django-grpc-framework docs, in docstrings, or even on the web in blog posts, articles, and such.

#### **4.1.5 Submit Feedback**

The best way to send feedback is to file an issue at [https://github.com/itswcg/django-grpc-framework/issues.](https://github.com/itswcg/django-grpc-framework/issues)

If you are proposing a feature:

- Explain in detail how it would work.
- Keep the scope as narrow as possible, to make it easier to implement.
- Remember that this is a volunteer-driven project, and that contributions are welcome :)

#### <span id="page-13-0"></span>**4.2 Get Started!**

Ready to contribute? Here's how to set up *django-grpc-framework* for local development.

- 1. Fork the *django-grpc-framework* repo on GitHub.
- 2. Clone your fork locally:

\$ git clone git@github.com:your\_name\_here/django-grpc-framework.git

3. Install your local copy into a virtualenv. Assuming you have virtualenvwrapper installed, this is how you set up your fork for local development:

```
$ mkvirtualenv django-grpc-framework
$ cd django-grpc-framework/
$ python setup.py develop
```
4. Create a branch for local development:

\$ git checkout -b name-of-your-bugfix-or-feature

Now you can make your changes locally.

5. When you're done making changes, check that your changes pass flake8 and the tests, including testing other Python versions with tox:

```
$ flake8 grpc_framework tests
$ python setup.py test
$ tox
```
To get flake8 and tox, just pip install them into your virtualenv.

6. Commit your changes and push your branch to GitHub:

```
$ git add .
$ git commit -m "Your detailed description of your changes."
$ git push origin name-of-your-bugfix-or-feature
```
7. Submit a pull request through the GitHub website.

### <span id="page-14-0"></span>**4.3 Pull Request Guidelines**

Before you submit a pull request, check that it meets these guidelines:

- 1. The pull request should include tests.
- 2. If the pull request adds functionality, the docs should be updated. Put your new functionality into a function with a docstring, and add the feature to the list in README.rst.
- 3. The pull request should work for Python 2.6, 2.7, and 3.3, and for PyPy. Check [https://travis-ci.org/itswcg/](https://travis-ci.org/itswcg/django-grpc-framework/pull_requests) [django-grpc-framework/pull\\_requests](https://travis-ci.org/itswcg/django-grpc-framework/pull_requests) and make sure that the tests pass for all supported Python versions.

### <span id="page-14-1"></span>**4.4 Tips**

To run a subset of tests:

\$ python -m unittest tests.test\_grpc\_framework

## **Credits**

## <span id="page-16-1"></span><span id="page-16-0"></span>**5.1 Development Lead**

• itswcg [<itswcg@gmail.com>](mailto:itswcg@gmail.com)

## <span id="page-16-2"></span>**5.2 Contributors**

None yet. Why not be the first?

## History

## <span id="page-18-1"></span><span id="page-18-0"></span>**6.1 0.1.0 (2020-02-11)**

• First release on PyPI.

## <span id="page-18-2"></span>**6.2 0.2.0 (2020-02-23)**

• Add tests and docs.